Chapter 1: Fundamentals of Sencha Charts

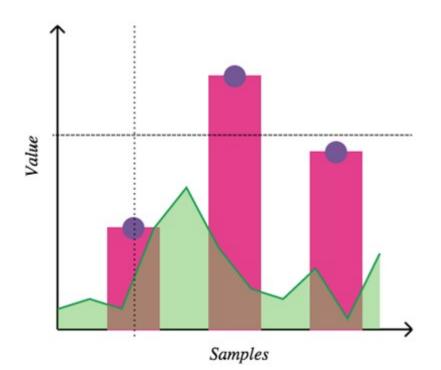

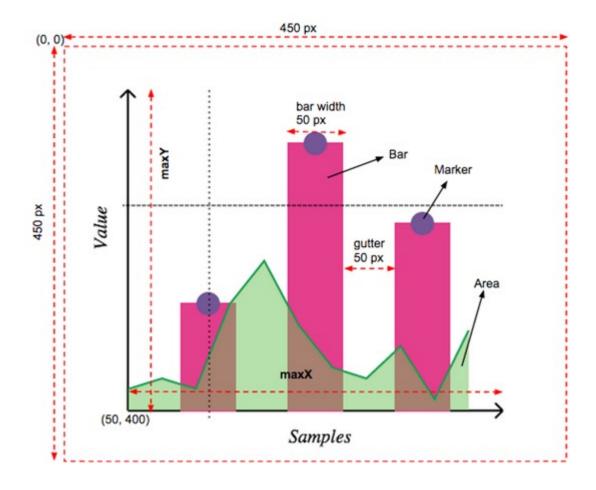

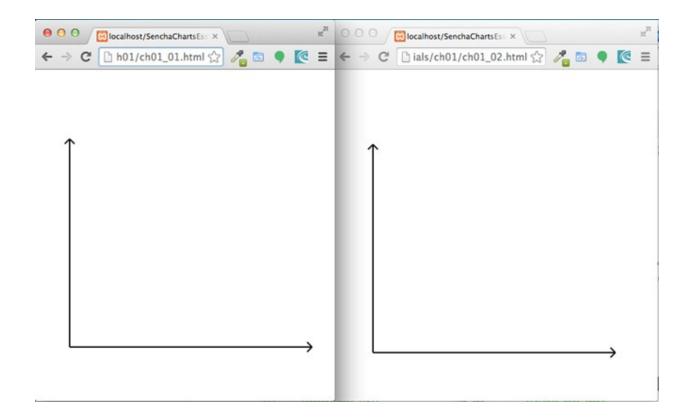

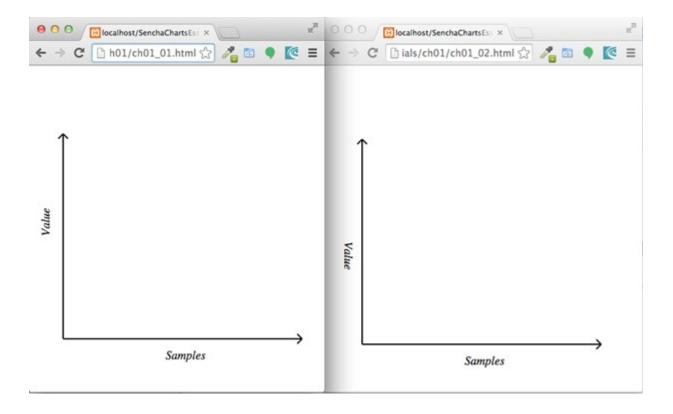

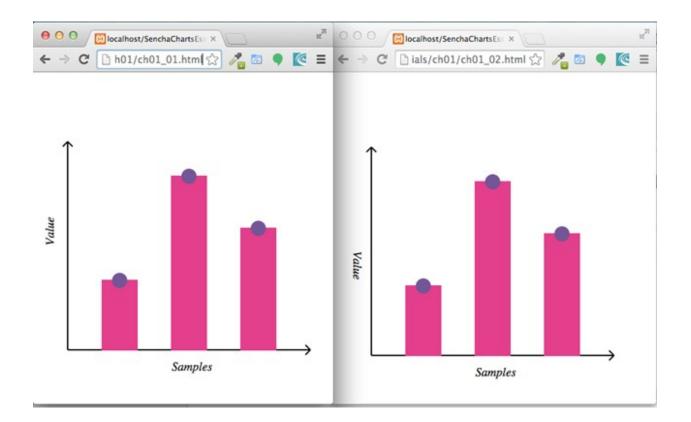

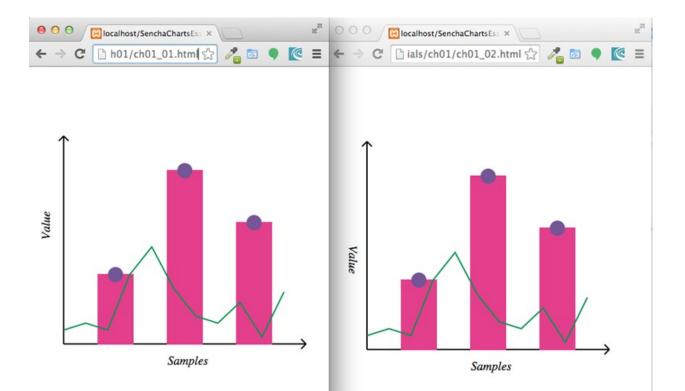

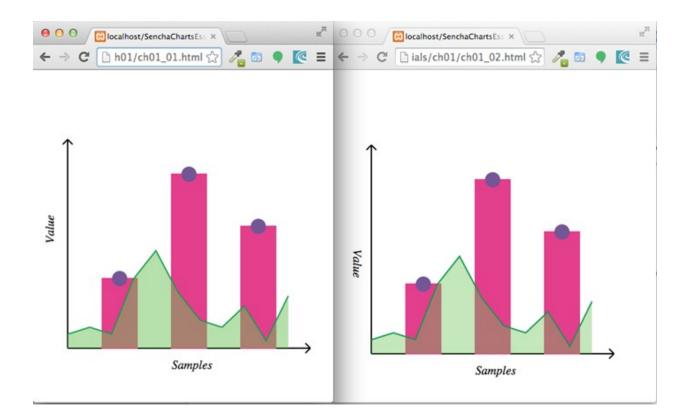

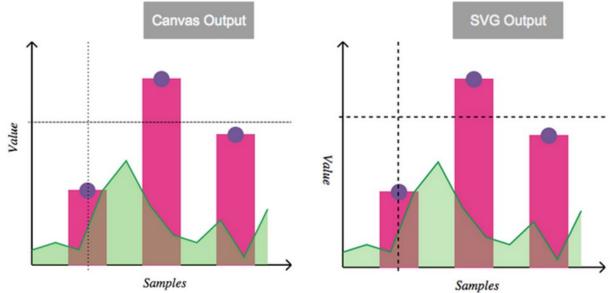

Samples

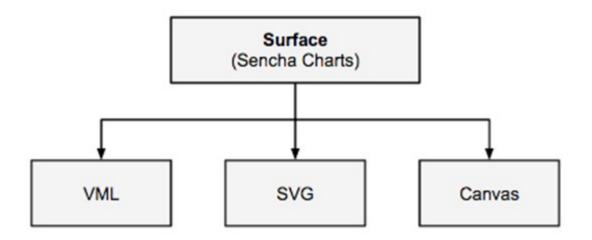

Chart

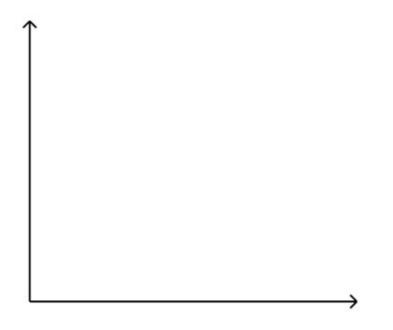

#### Chart

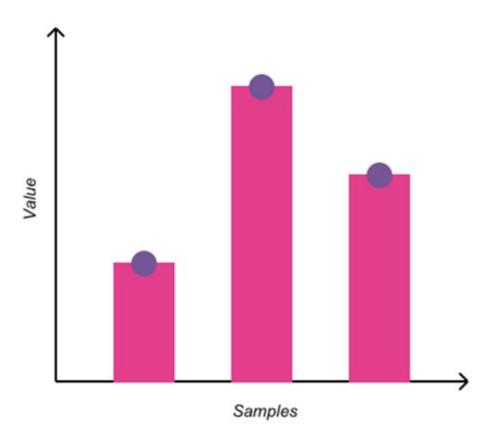

#### Chart

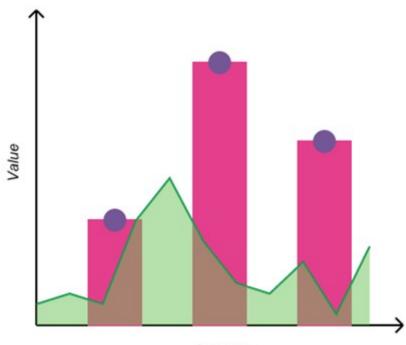

Samples

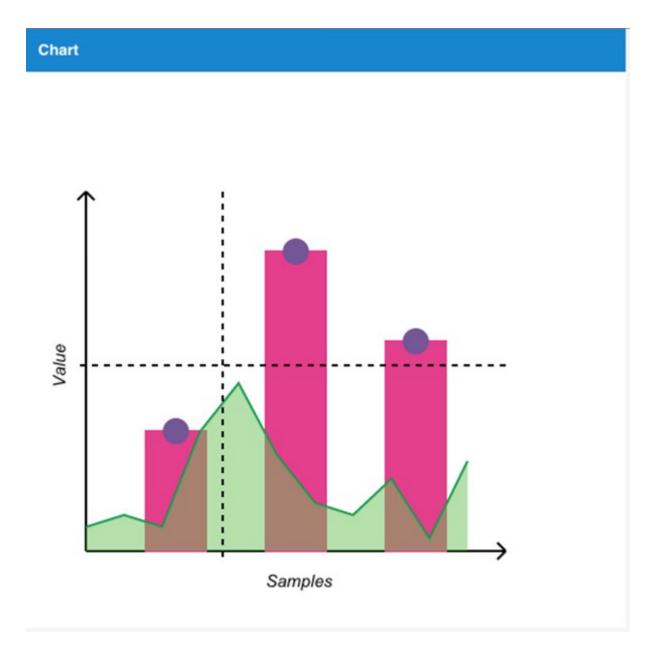

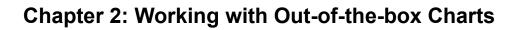

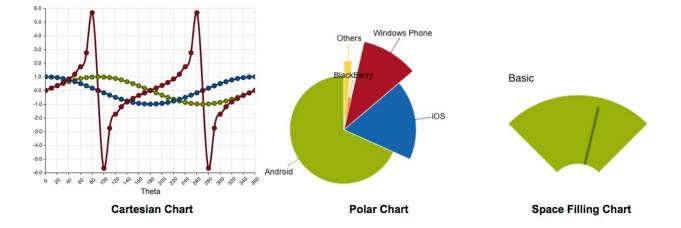

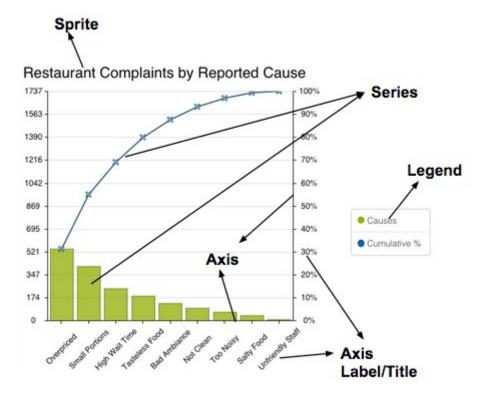

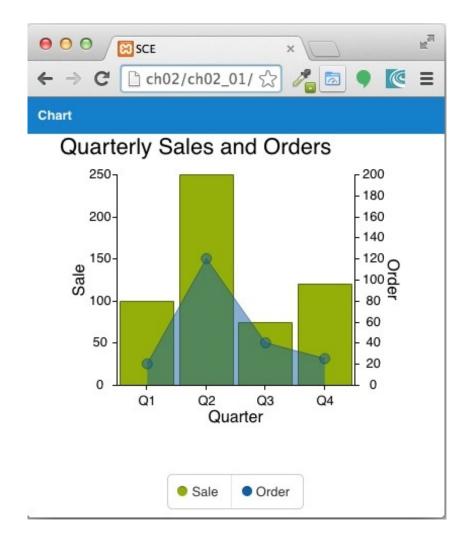

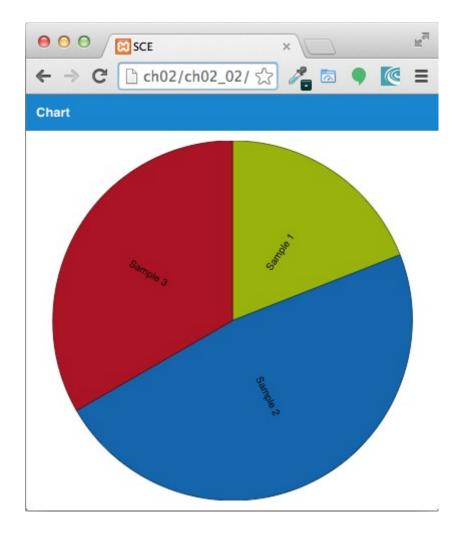

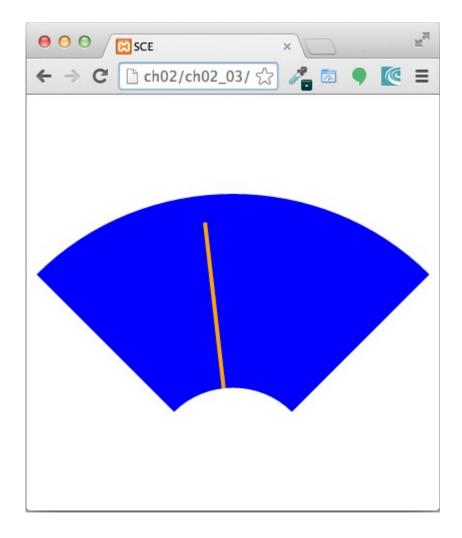

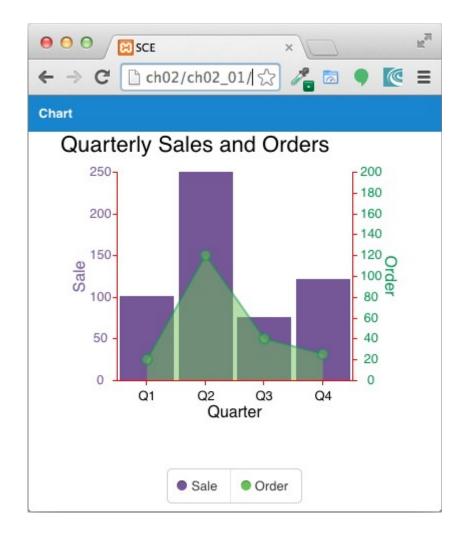

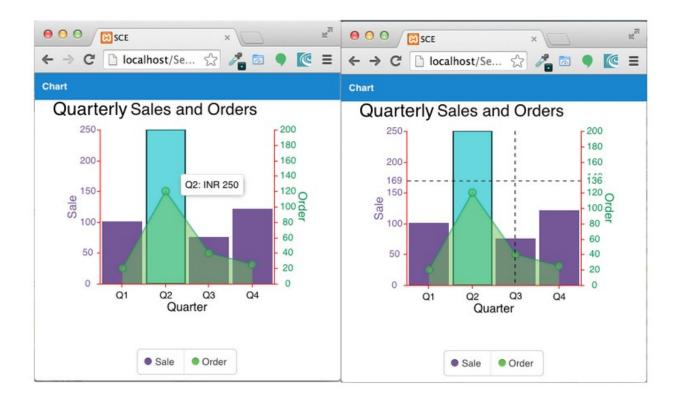

### **Chapter 3: Sencha Charts Architecture**

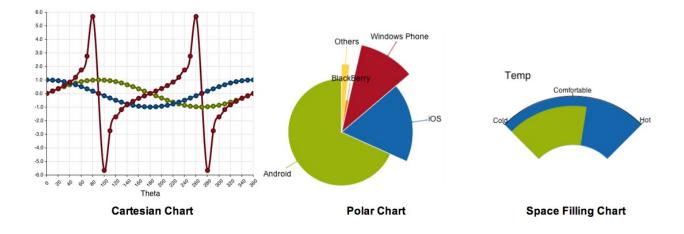

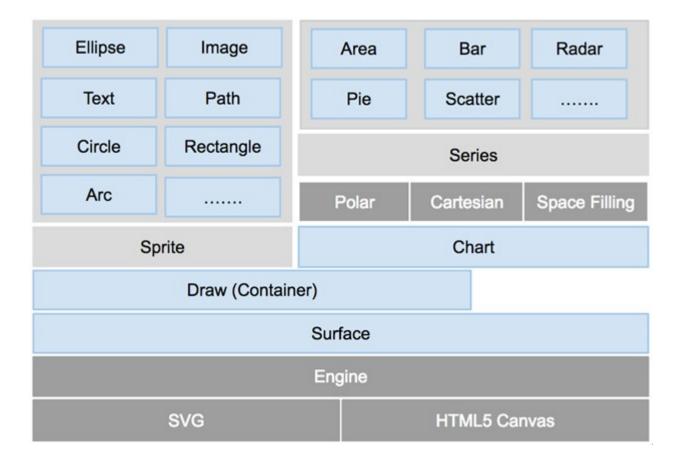

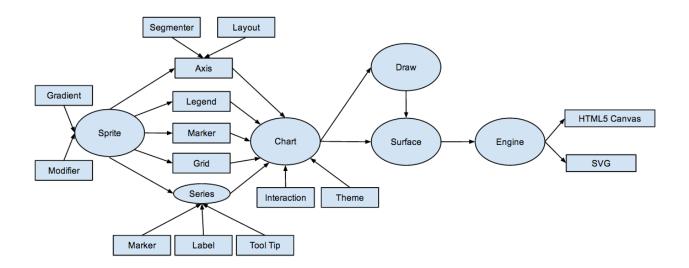

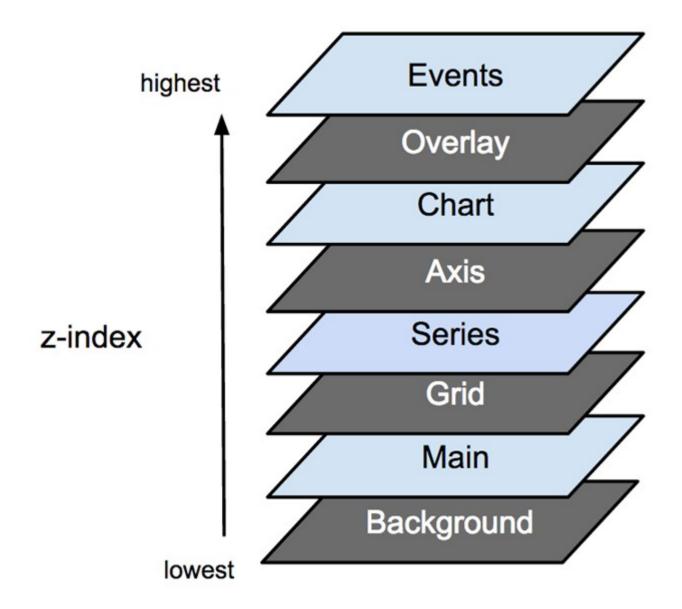

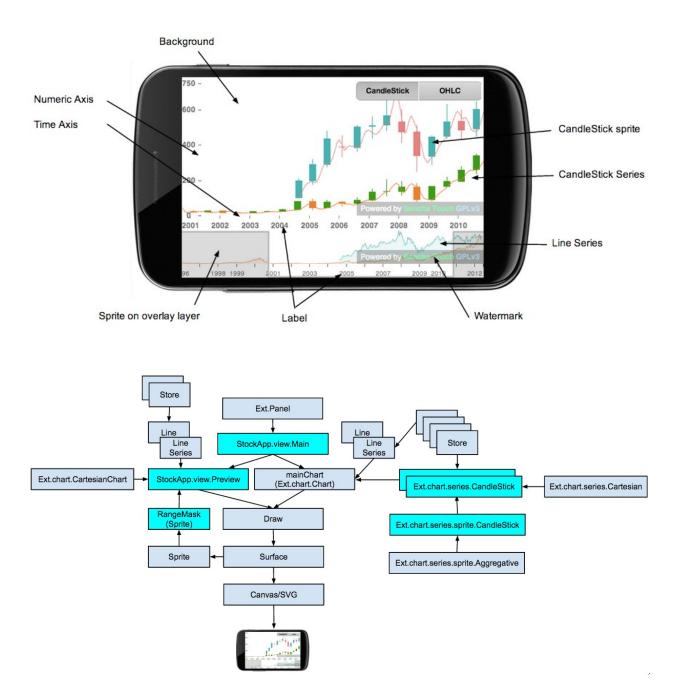

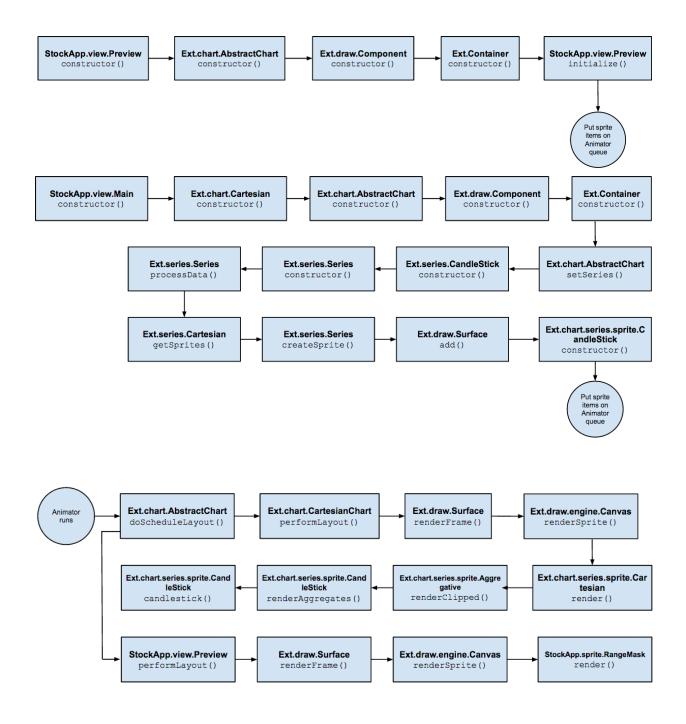

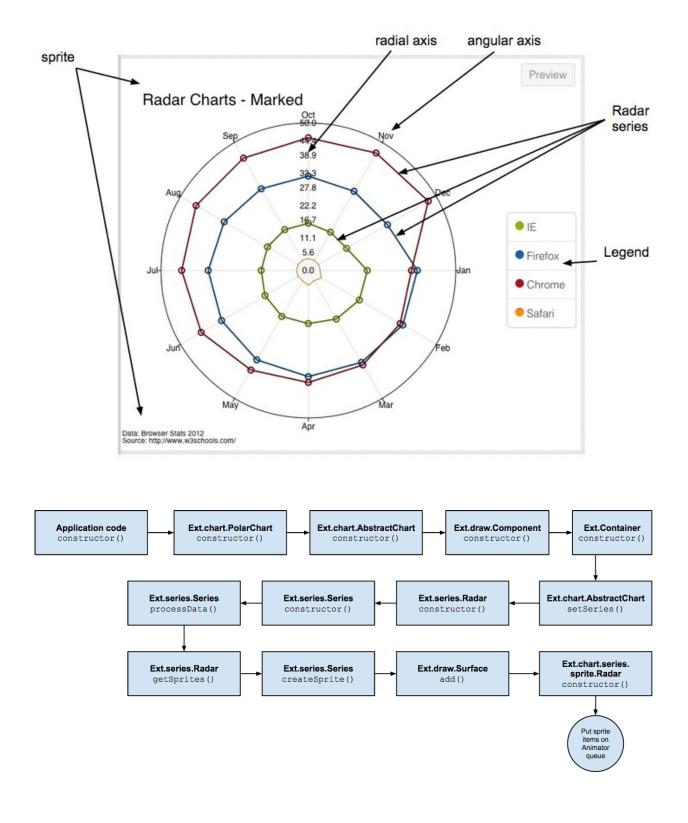

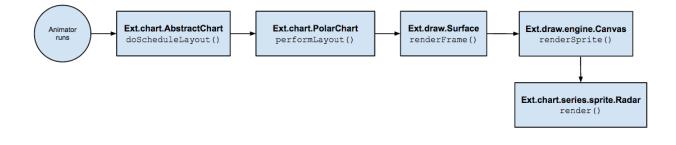

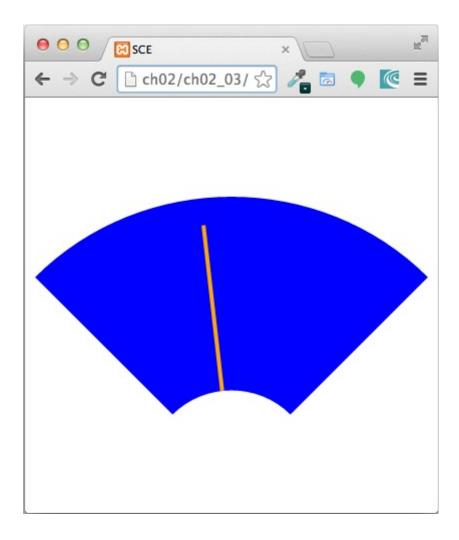

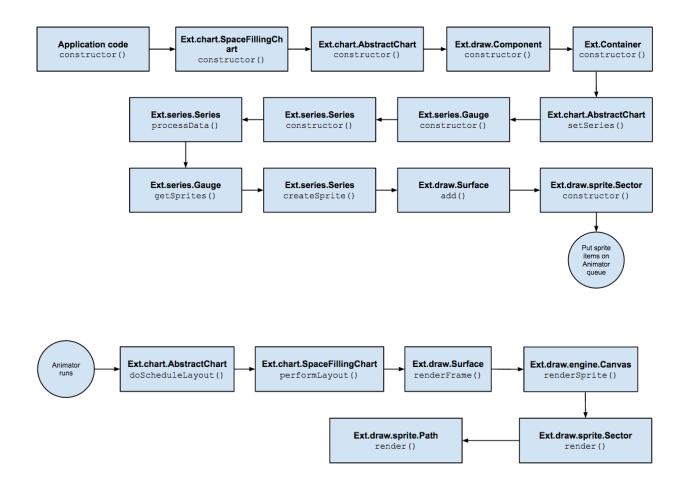

### **Chapter 4: Creating a Custom Cartesian Chart**

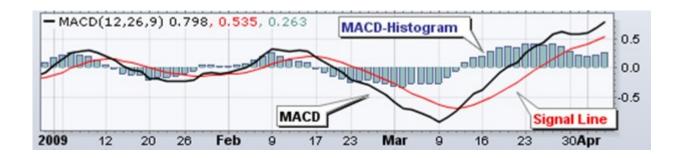

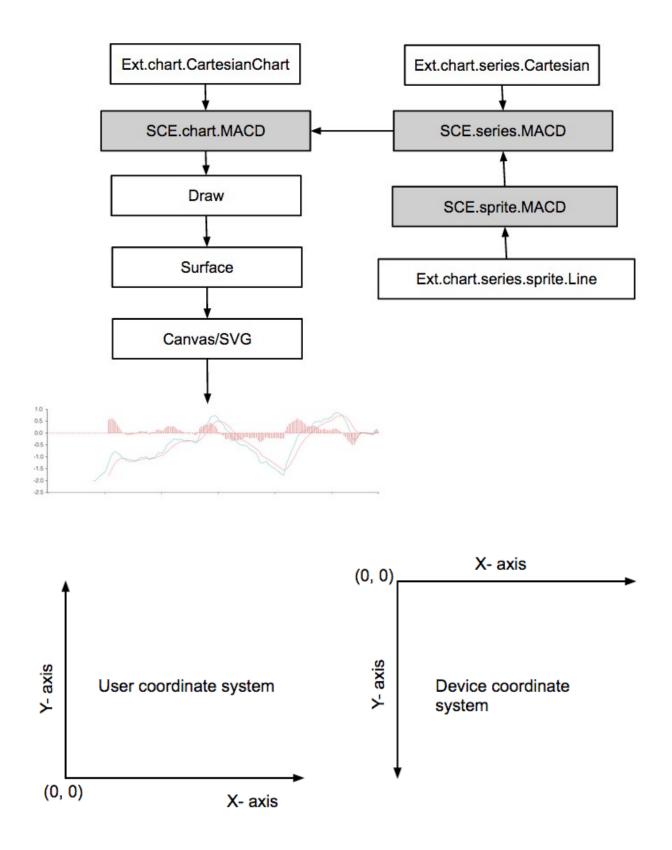

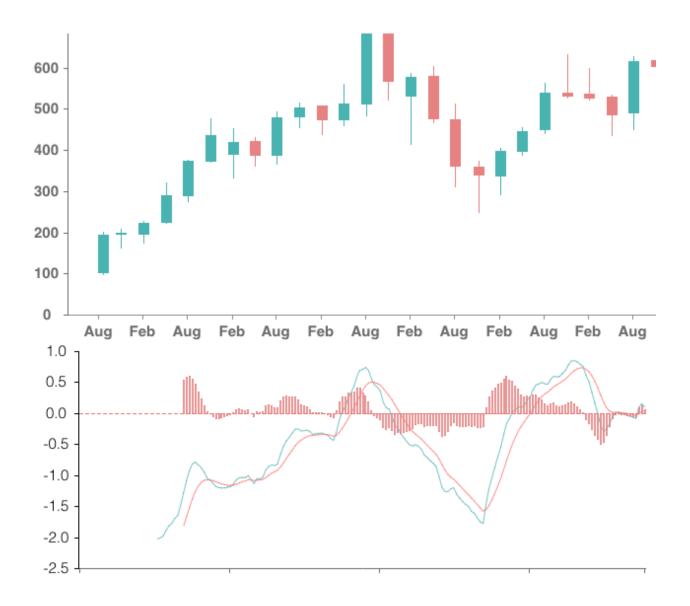

**Chapter 5: Creating a Custom Polar Chart** 

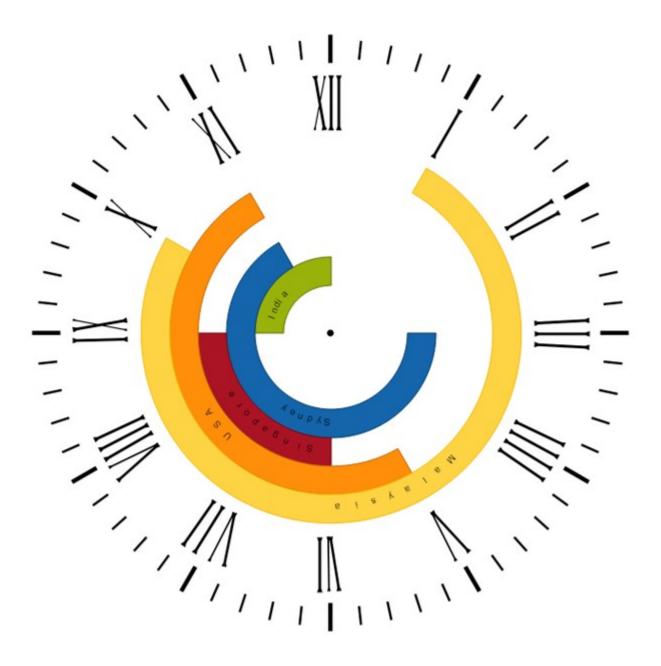

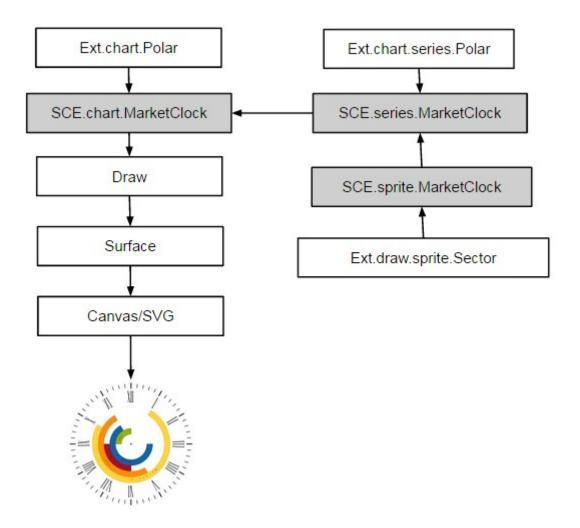

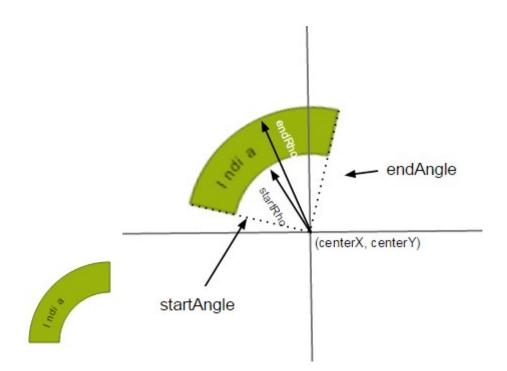

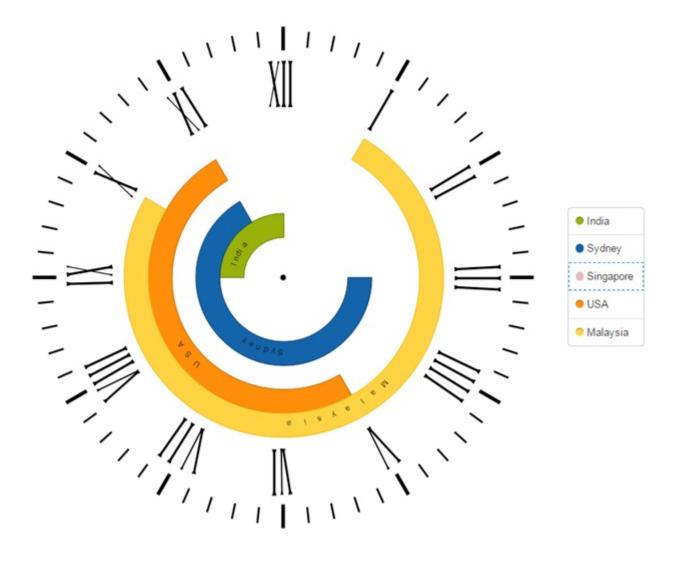

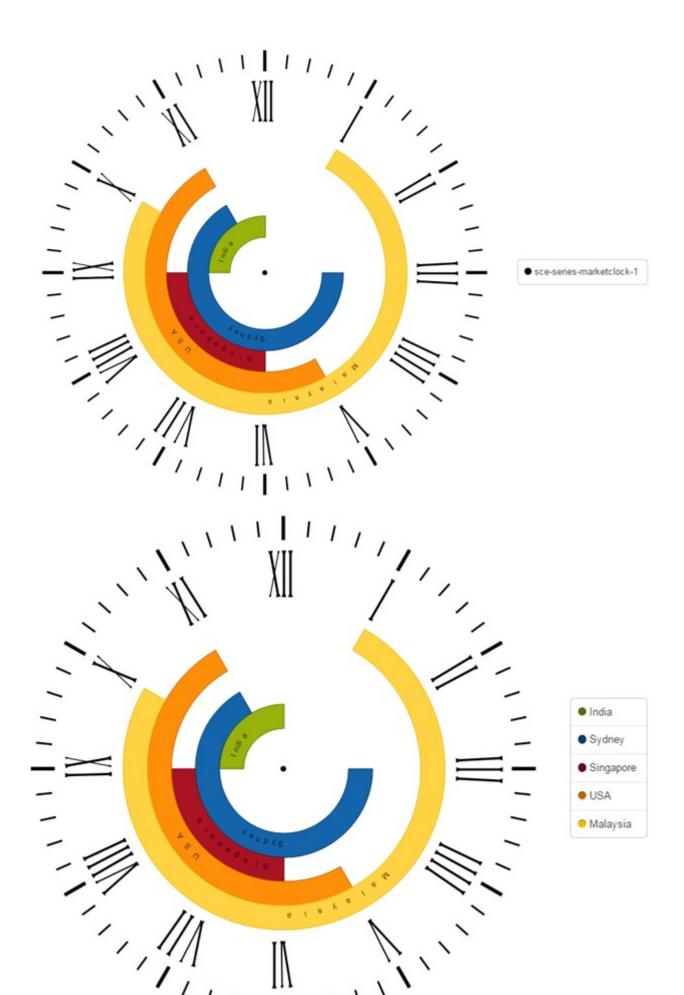

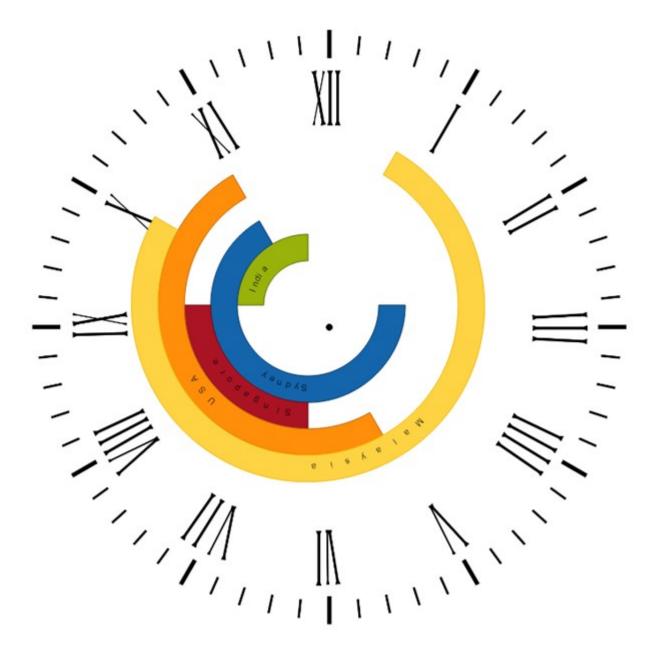

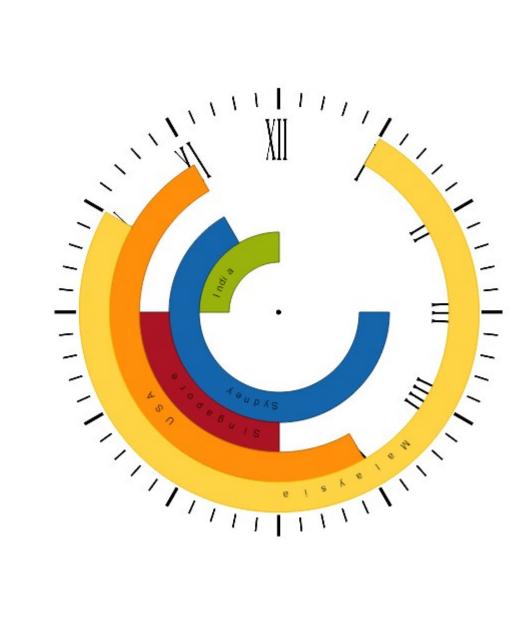

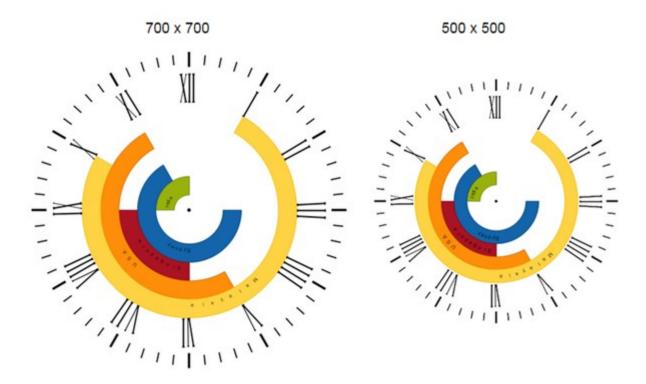

# Chapter 6: Creating a Custom Spacefilling Chart

| 1<br>Н | Periodic Table |               |                     |               |                     |                     |                     |                     |                     |                     |                     |                     |                     |               | ²<br>He             |                      |               |
|--------|----------------|---------------|---------------------|---------------|---------------------|---------------------|---------------------|---------------------|---------------------|---------------------|---------------------|---------------------|---------------------|---------------|---------------------|----------------------|---------------|
| з      | 4              |               |                     |               |                     |                     |                     |                     |                     |                     |                     |                     | <sup>6</sup> C      | 7             | 8                   | ₽                    | 10            |
| Li     | Be             |               |                     |               |                     |                     |                     |                     |                     |                     |                     |                     |                     | N             | 0                   | F                    | Ne            |
| 11     | 12             |               |                     |               |                     |                     |                     |                     |                     |                     |                     | 13                  | 14                  | <sup>15</sup> | <sup>16</sup> S     | 17                   | 18            |
| Na     | Mg             |               |                     |               |                     |                     |                     |                     |                     |                     |                     | Al                  | Si                  | P             |                     | CI                   | Ar            |
| 19     | 20             | 21            | 22                  | 23            | 24                  | <sup>25</sup>       | <sup>26</sup>       | 27                  | 28                  | 29                  | 30                  | 31                  | 32                  | 33            | 34                  | 35                   | 36            |
| K      | Ca             | Sc            | Ti                  | V             | Cr                  | Mn                  | Fe                  | Co                  | Ni                  | Cu                  | Zn                  | Ga                  | Ge                  | As            | Se                  | Br                   | Kr            |
| 37     | 38             | <sup>39</sup> | 40                  | 41            | 42                  | 43                  | 44                  | 45                  | 46                  | 47                  | 48                  | 49                  | ⁵⁰                  | ⁵1            | 52                  | 53                   | <sup>54</sup> |
| Rb     | Sr             | Y             | Zr                  | Nb            | Mo                  | Tc                  | Ru                  | Rh                  | Pd                  | Ag                  | Cd                  | In                  | Sn                  | Sb            | Te                  |                      | Xe            |
| 55     | <sup>58</sup>  | 57-71         | 72                  | <sup>73</sup> | 74                  | <sup>75</sup> Re    | <sup>78</sup>       | 77                  | 78                  | 79                  | 80                  | 81                  | <sup>82</sup>       | 83            | <sup>84</sup>       | 85                   | <sup>86</sup> |
| Cs     | Ba             | La-Lu         | Hf                  | Та            | W                   |                     | Os                  | Ir                  | Pt                  | Au                  | Hg                  | TI                  | Pb                  | Bi            | Po                  | At                   | Rn            |
| 87     | <sup>88</sup>  | 89-103        | 104                 | 105           | <sup>106</sup>      | 107                 | 108                 | 109                 | 110                 | 111                 | 112                 | 113                 | 114                 | 115           | 116                 | 117                  | 118           |
| Fr     | Ra             | Ac-Lr         | Rf                  | Db            | Sg                  | Bh                  | Hs                  | Mt                  | Ds                  | Rg                  | Uub                 | Uut                 | Uuq                 | Uup           | Uuh                 | Uus                  | Uuo           |
|        |                |               |                     |               |                     |                     |                     |                     |                     |                     |                     |                     |                     |               |                     |                      |               |
|        |                |               | <sup>57</sup><br>La | 58<br>Ce      | <sup>59</sup><br>Pr | <sup>60</sup><br>Nd | <sup>61</sup><br>Pm | <sup>62</sup><br>Sm | <sup>63</sup><br>Eu | <sup>64</sup><br>Gd | <sup>65</sup><br>Tb | <sup>66</sup><br>Dy | <sup>67</sup><br>Но | es<br>Er      | <sup>69</sup><br>Tm | <sup>70</sup><br>Yb  | 71<br>Lu      |
|        |                |               | <sup>89</sup><br>Ac | 90<br>Th      | 91<br>Pa            | 92<br>U             | <sup>вз</sup><br>Np | 94<br>Pu            | 95<br>Am            | 96<br>Cm            | 97<br>Bk            | 98<br>Cf            | 99<br>Es            | 100<br>Fm     | 101<br>Md           | <sup>102</sup><br>No | 103<br>Lr     |

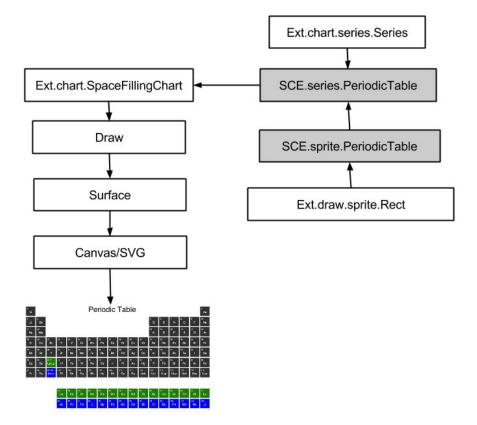

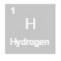

| 1<br>H<br>Hydrogen |           |            |               |          |            |            |           |            |              |             |             |           |           |             | 2<br>He<br>Helium |             |            |
|--------------------|-----------|------------|---------------|----------|------------|------------|-----------|------------|--------------|-------------|-------------|-----------|-----------|-------------|-------------------|-------------|------------|
| 3                  | 4         |            |               |          |            |            |           |            |              |             |             |           | 6         | 7           | 8                 | 9           | 10         |
| Li                 | Be        |            |               |          |            |            |           |            |              |             |             |           | C         | N           | O                 | F           | Ne         |
| Lithium            | Beylinn   |            |               |          |            |            |           |            |              |             |             |           | Carbon    | Nitrogen    | Oxygen            | Fluorine    | Neon       |
| 11                 | 12        |            |               |          |            |            |           |            |              |             |             |           | 14        | 15          | 16                | 17          | 18         |
| Na                 | Mg        |            |               |          |            |            |           |            |              |             |             |           | Si        | P           | S                 | Cl          | Ar         |
| Sodium             | Magaesian |            |               |          |            |            |           |            |              |             |             |           | Silicon   | Phosphorus  | Sulfur            | Chlorine    | Argon      |
| 19                 | 20        | 21         | 22            | 23       | 24         | 25         | 28        | 27         | 28           | 29          | 30          | 31        | 32        | 33          | 34                | 35          | 38         |
| K                  | Ca        | SC         | Ti            | V        | Cr         | Mn         | Fe        | CO         | Ni           | Cu          | Zn          | Ga        | Ge        | As          | Se                | Br          | Kr         |
| Potassium          | Calcium   | Scandium   | Titanium      | Vanadium | Chromium   | Manganese  | Iron      | Cobalt     | Nickel       | Copper      | Zinc        | Gallium   | Germanium | Arsenic     | Selenium          | Bromine     | Krypton    |
| 37                 | 38        | 39         | 40            | 41       | 42         | 43         | 44        | 45         | 46           | 47          | 48          | 49        | 50        | 51          | 52                | 53          | 54         |
| Rb                 | Sr        | Y          | Zr            | Nb       | Mo         | Tc         | Ru        | Rh         | Pd           | Ag          | Cd          | In        | Sn        | Sb          | Te                |             | Xe         |
| Rubidium           | Strontium | Yttrium    | Zirconium     | Nobium   | Molybdenum | Technetium | Ruthenium | Rhodium    | Palladium    | Silver      | Cadmium     | Indium    | Tin       | Antimony    | Tellurium         | lodine      | Xenon      |
| 55                 | 58        | 57-71      | 72            | 73       | 74         | 75         | 78        | 77         | 78           | 79          | 80          | 81        | 82        | 83          | 84                | 85          | 88         |
| Cs                 | Ba        | La-Lu      | Hf            | Ta       | W          | Re         | Os        | F          | Pt           | Au          | Hg          | TI        | Pb        | Bi          | Po                | At          | Rn         |
| Cesium             | Barium    | Lanthanide | Hafnium       | Tantalum | Tungsten   | Rhenium    | Osmium    | Iridium    | Platinum     | Gold        | Mercury     | Thaliium  | Lead      | Bismuth     | Polonium          | Astatine    | Radon      |
| 87                 | 88        | 89-103     | 104           | 105      | 108        | 107        | 108       | 109        | 110          | 111         | 112         | 113       | 114       | 115         | 116               | 117         | 118        |
| Fr                 | Ra        | Ac-Lr      | Rf            | Db       | Sg         | Bh         | Hs        | Mt         | Ds           | Rg          | Cn          | Uut       | Fl        | Uup         | Lv                | Uus         | Uuo        |
| Francium           | Radium    | Actinide   | Rutherfordiur | Dubnium  | Seaborgium | Bohrium    | Hassium   | Meitnerium | Darmstadtiun | Roentgeniun | Copernicium | Ununtrium | Flerovium | Ununpentium | Livermorium       | Ununseptiun | Ununoctium |

| 57        | 58      | 59           | 60        | 61         | 62        | 63        | 64         | 65        | 66          | 67          | 68      | 69          | 70        | 71         |
|-----------|---------|--------------|-----------|------------|-----------|-----------|------------|-----------|-------------|-------------|---------|-------------|-----------|------------|
| La        | Ce      | Pr           | Nd        | Pm         | Sm        | Eu        | Gd         | Tb        | Dy          | Ho          | Er      | Tm          | Yb        | Lu         |
| Lanthanum | Cerium  | traseodymiu  | Neodymium | Promethium | Samarium  | Europium  | Gadolinium | Terbium   | Dysprosium  | Holmium     | Erbium  | Thulium     | Ytterbium | Lutetium   |
| 89        | 90      | 91           | 92        |            | 94        | 95        | 96         | 97        | 98          | 99          | 100     | 101         | 102       | 103        |
| Ac        | Th      | Pa           | U         |            | Pu        | Am        | Cm         | Bk        | Cf          | Es          | Fm      | Md          | No        | Lr         |
| Actinium  | Thorium | Protactinium | Uranium   |            | Plutonium | Americium | Curium     | Berkelium | Californium | Einsteinium | Fermium | Mendeleviun | Nobelium  | Lawrencium |

| Language: | Hindi                     | English                |                                                                                |                |           |            |            |                 |                  |                     |                   |                   |                          |           |             |                          |             |               |
|-----------|---------------------------|------------------------|--------------------------------------------------------------------------------|----------------|-----------|------------|------------|-----------------|------------------|---------------------|-------------------|-------------------|--------------------------|-----------|-------------|--------------------------|-------------|---------------|
|           | 1<br>H<br>हाइड्रोजन       |                        |                                                                                | Periodic Table |           |            |            |                 |                  |                     |                   |                   |                          |           |             | 2<br><b>He</b><br>हिलियम |             |               |
|           | 3<br>Li<br>लिथियम         | 4<br>Be<br>बेरिलियम    |                                                                                |                |           |            |            | 5<br>B<br>बोरॉन | 6<br>C<br>कार्बन | 7<br>N<br>नाइट्रोजन | 8<br>О<br>ऑक्सीजन | 9<br>F<br>फ्लोरीन | 10<br><b>Ne</b><br>नियोन |           |             |                          |             |               |
|           | 11<br><b>Na</b><br>सोडियम | 12<br>Mg<br>मैग्नेशियम | 13 14 15 16 17<br>Al Si<br>एक्न्युमिनिवन<br>मिर्गलबॉन<br>परस्फोरस प्रसम्प्रेरस |                |           |            |            |                 |                  |                     |                   |                   |                          |           |             | 18<br><b>Ar</b><br>ऑर्गन |             |               |
|           | 19                        | 20                     | 21                                                                             | 22             | 23        | 24         | 25         | 26              | 27               | 28                  | 29                | 30                | 31                       | 32        | 33          | 34                       | 35          | 36            |
|           | K                         | <b>Ca</b>              | <b>Sc</b>                                                                      | Ті             | V         | <b>Cr</b>  | Mn         | <b>Fe</b>       | <b>Co</b>        | Ni                  | Cu                | <b>Zn</b>         | <b>Ga</b>                | Ge        | <b>As</b>   | <b>Se</b>                | <b>Br</b>   | Kr            |
|           | पोटैशियम                  | केल्प्रियम             | स्काण्डियम                                                                     | टाइटानियम      | बनेडियम   | क्रोमियम   | ਸੈਂਸਜੀਗ    | लोहा            | क्रंबाल्ट        | निकेल               | ताम               | जस्ता             | गैलियम                   | जर्मनियम  | आर्सेनिक    | सेलेनियम                 | ग्रोमिन     | क्रिप्टन      |
|           | 37                        | 38                     | 39                                                                             | 40             | 41        | 42         | 43         | 44              | 45               | 46                  | 47                | 48                | 49                       | 50        | 51          | 52                       | 53          | 54            |
|           | <b>Rb</b>                 | <b>Sr</b>              | ¥                                                                              | Zr             | Nb        | Mo         | <b>Tc</b>  | Ru              | <b>Rh</b>        | Pd                  | Ag                | Cd                | <b>In</b>                | Sn        | <b>Sb</b>   | <b>Te</b>                |             | <b>Xe</b>     |
|           | रुबिडियम                  | सट्रोन्सियम            | इत्रियम                                                                        | जर्कानियम      | नायोवियम  | मोलिब्डेनम | टेकिंनसियम | स्वोनियम        | रोडियम           | पलाडियम             | ਚੀਟੀ              | काडमियम           | इण्डियम                  | त्रपु     | एन्टिमोनी   | टेलुरियम                 | आयोडिन      | ज़ेनान        |
|           | 55                        | 56                     | 57-71                                                                          | 72             | 73        | 74         | 75         | 76              | 77               | 78                  | 79                | 80                | 81                       | 82        | 83          | 84                       | 85          | <sup>86</sup> |
|           | <b>Cs</b>                 | <b>Ba</b>              | <b>La-Lu</b>                                                                   | Hf             | <b>Та</b> | W          | <b>Re</b>  | <b>Os</b>       | <b>Ir</b>        | Pt                  | Au                | Hg                | Tl                       | Pb        | Bi          | Ро                       | At          | Rn            |
|           | सीज़ियम                   | बेरियम                 | Lanthanide                                                                     | हार्फिनयम      | टाण्टलम   | टंग्स्टन   | रेनियम     | अस्मियम         | इरिडियम          | प्लाटिनम            | सोना              | <sup>पारा</sup>   | थैलियम                   | सौसा      | बिस्मथ      | पोलोनियम                 | एस्टाटिन    | रेडन          |
|           | 87                        | 88                     | 89-103                                                                         | 104            | 105       | 106        | 107        | 108             | 109              | 110                 | 111               | 112               | 113                      | 114       | 115         | 116                      | 117         | 118           |
|           | Fr                        | <b>Ra</b>              | <b>Ac-Lr</b>                                                                   | Rf             | Db        | <b>Sg</b>  | <b>Bh</b>  | <b>Hs</b>       | Mt               | Ds                  | <b>Rg</b>         | <b>Cn</b>         | Uut                      | Fl        | <b>Uup</b>  | LV                       | <b>Uus</b>  | <b>Uuo</b>    |
|           | प्रनन्तियम                | रेडियम                 | Actinide                                                                       | स्थरफोडियम     | डब्नियम   | सीबोगियम   | बोरियम     | हसिंगम          | मेइट्नेरियम      | डाम्स्टॅंडशिय       | रॉन्टजेनियम       | उनउनवियम          | उनउनट्रियम               | Flerovium | उनउनपॅन्शिय | FLivermoriun             | उनउनसैप्दिग | म्छन उनऑदिग्  |

| 57        | 58     | 59             | 60          | 61           | 62         | 63        | 64         | 65        | 66           | 67          | 68       | 69           | 70         | 71             |
|-----------|--------|----------------|-------------|--------------|------------|-----------|------------|-----------|--------------|-------------|----------|--------------|------------|----------------|
| La        | Ce     | <b>Pr</b>      | Nd          | Pm           | Sm         | Eu        | Gd         | <b>Tb</b> | Dy           | <b>Ho</b>   | Er       | Tm           | Yb         | Lu             |
| लाज्थनम   | सेरियम | प्रासियोडाइमि  | यमीयोडाइमिय | (प्रोमेथियम  | सैमरियम    | युरोपियम  | रयाडोलिनिय | टबियम     | डिस्प्रोसियम | होल्मियम    | अवियम    | धुलियम       | थिट्टरबियम | लुटेटियम       |
| 89        | 90     | 91             | 92          | 93           | 94         | 95        | 96         | 97        | 98           | 99          | 100      | 101          | 102        | 103            |
| <b>Ac</b> | Th     | Ра             | U           | Np           | Pu         | Am        | <b>Cm</b>  | Bk        | Cf           | E <b>S</b>  | Fm       | Md           | No         | <b>Lr</b>      |
| एक्टिनियम | थॉरियम | प्रोटैक्टीनियम | युरेनियम    | नेप्ट्यूनियम | प्लूटोनियम | अमेरिचियम | क्यूरियम   | बर्केलियम | कैलीफोनियम   | आइन्स्टाइनि | ।म्लमियम | मेण्डेलीवियम | नोबेलिंयम  | নার্ইছিাঁশ্র্স |

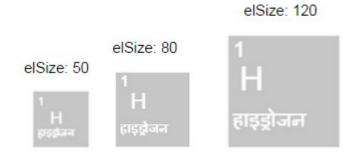

## **Chapter 7: Theming**

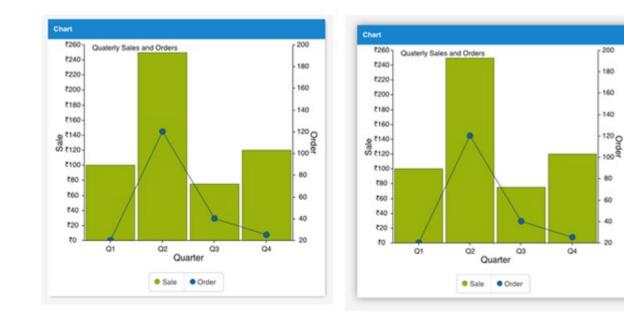

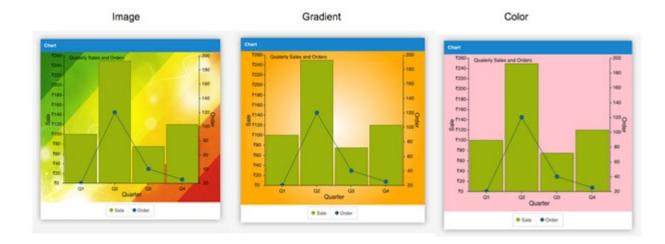

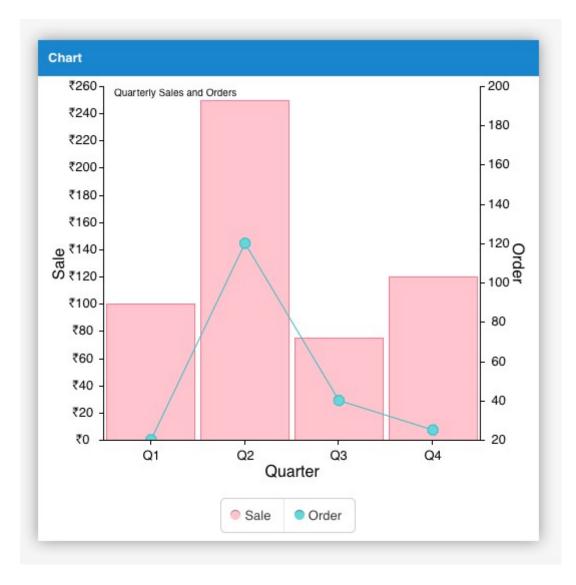

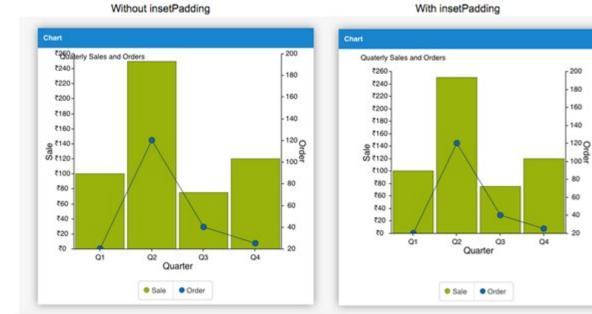

## Basic grid config

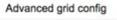

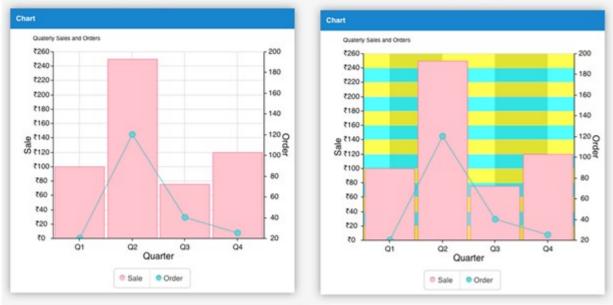

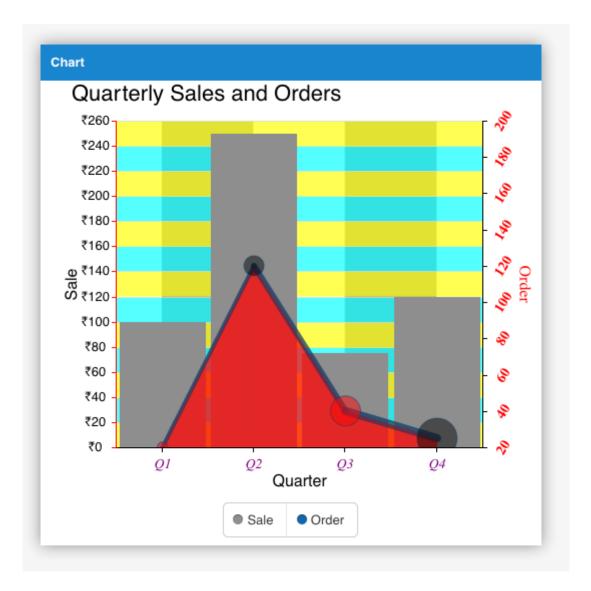

Without renderer

With renderer

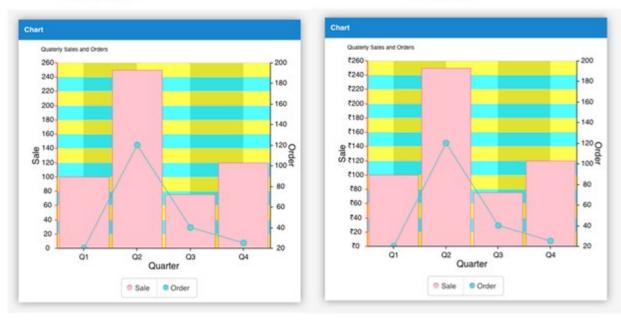

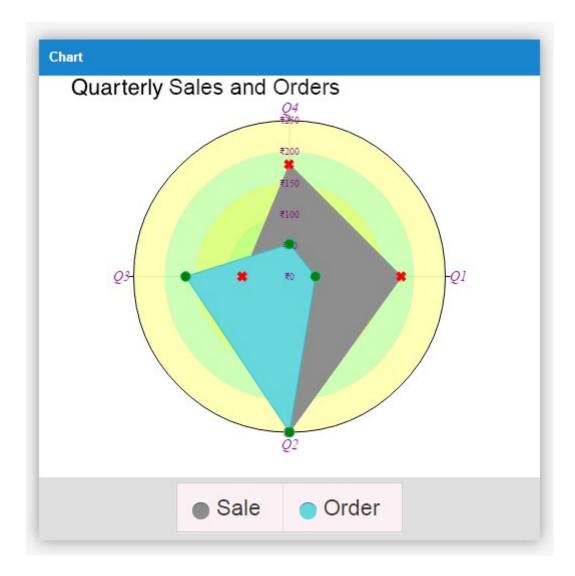

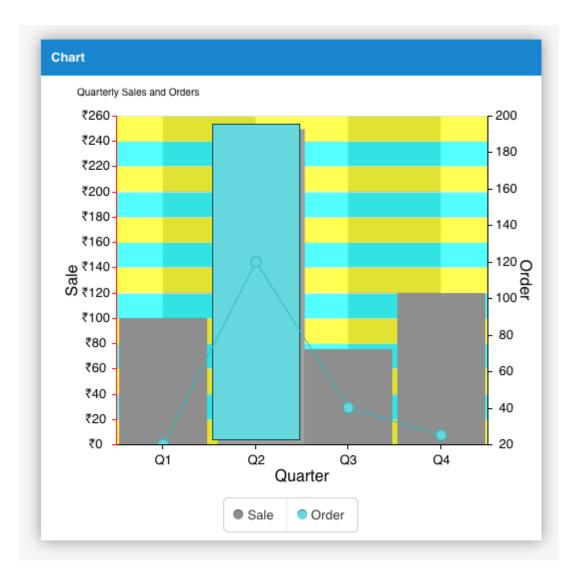

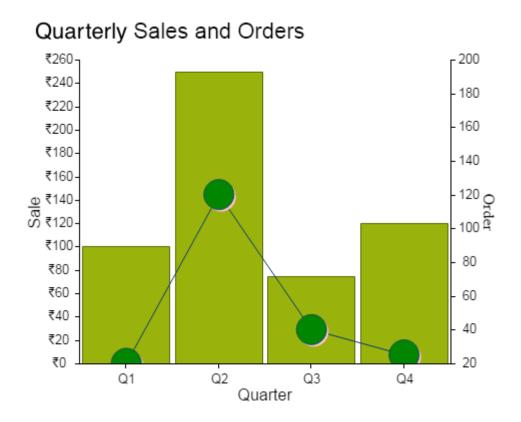

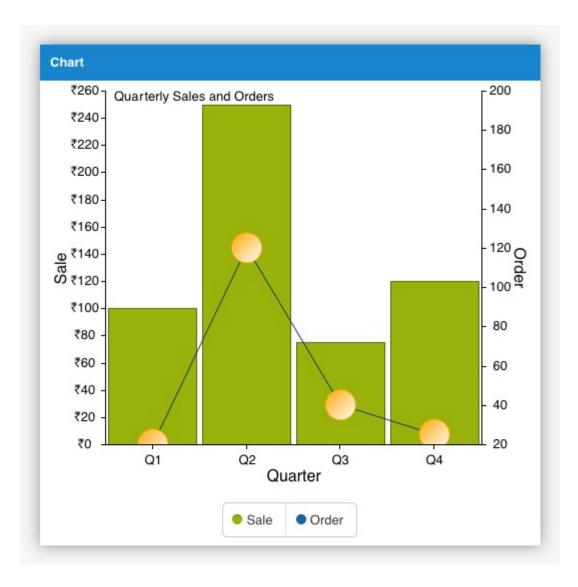

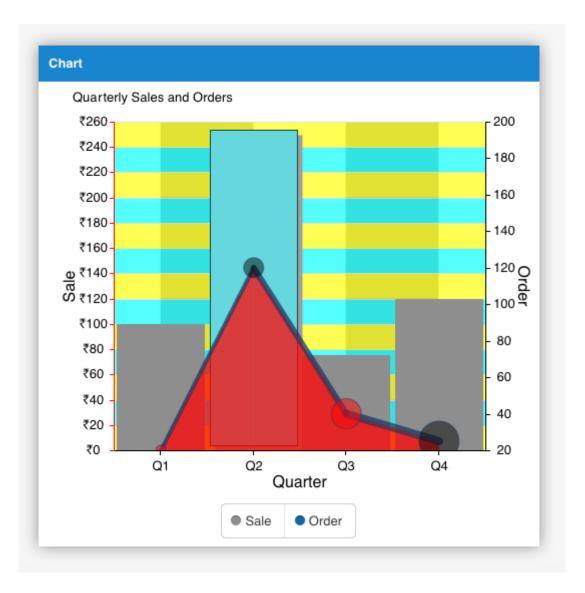

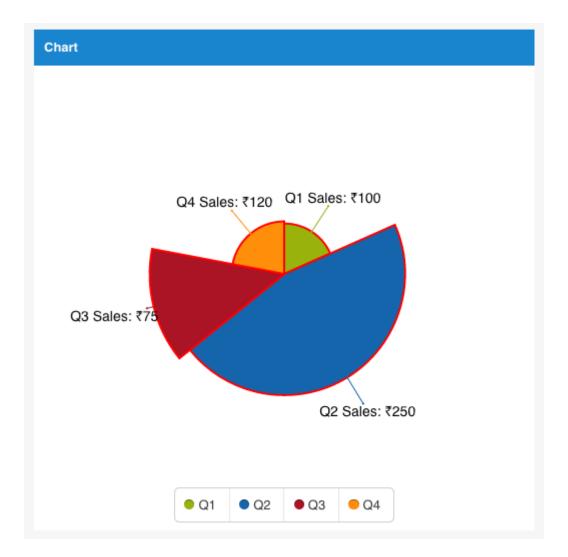

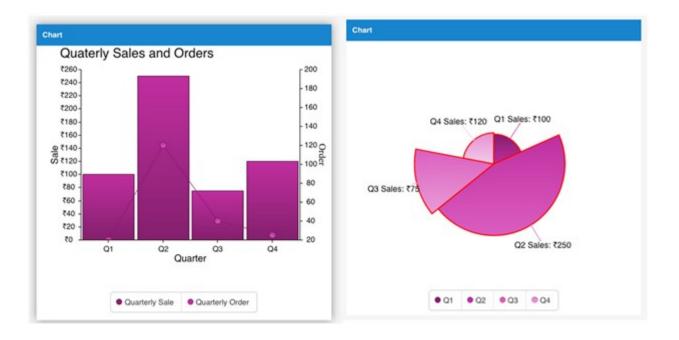

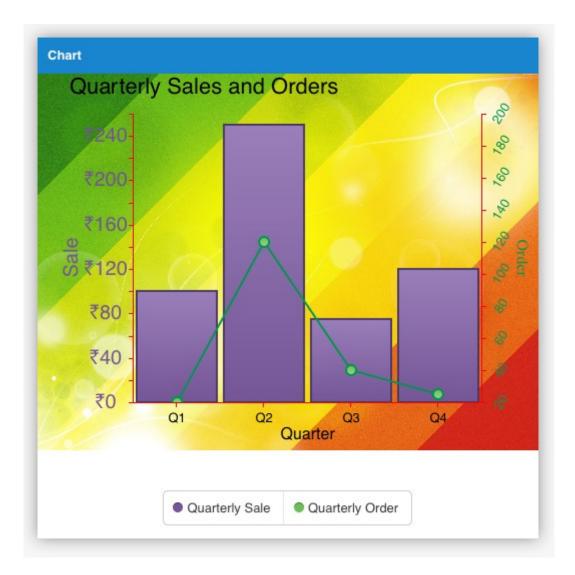

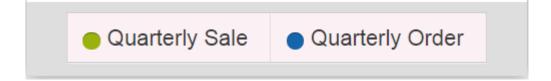

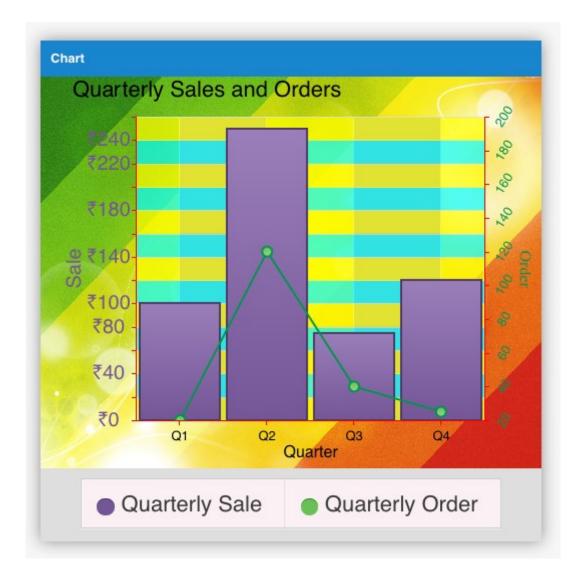

## **Chapter 8: Working with Touch Gestures**

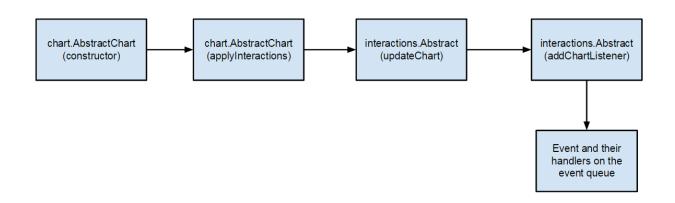

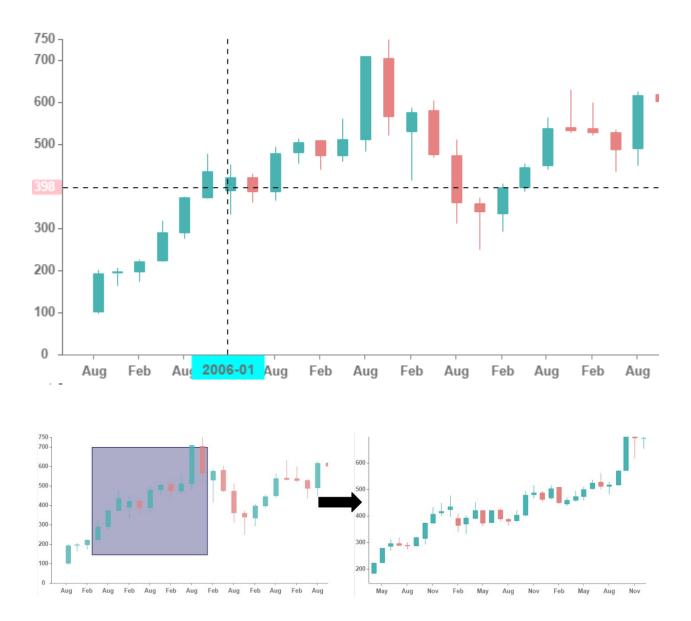

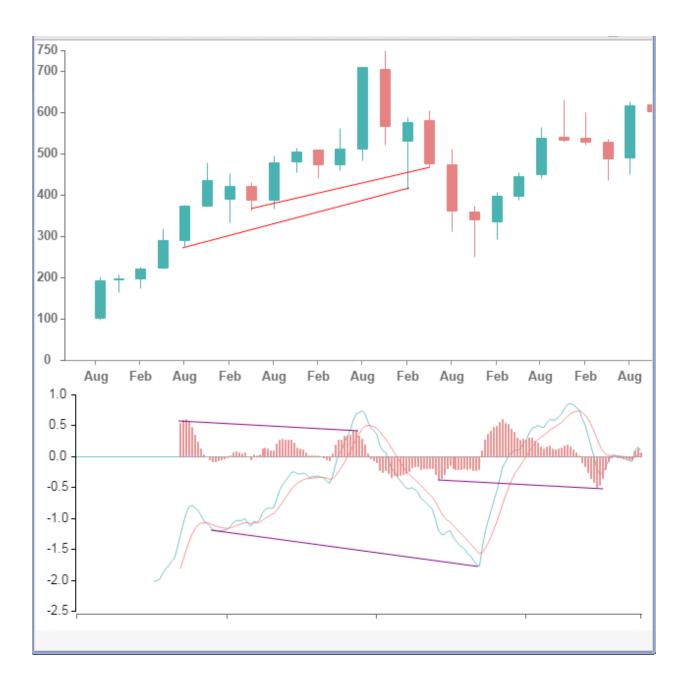

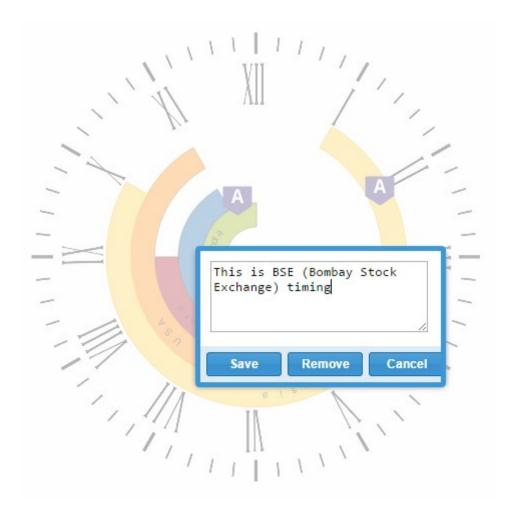

| Language: Hindi English |                          |                              |                           |                      |                            |                               |                          | The page at localhost says:   |                             |                                    |                                |                          |                            |                           |                                   |                                 |                               |
|-------------------------|--------------------------|------------------------------|---------------------------|----------------------|----------------------------|-------------------------------|--------------------------|-------------------------------|-----------------------------|------------------------------------|--------------------------------|--------------------------|----------------------------|---------------------------|-----------------------------------|---------------------------------|-------------------------------|
| <sup>1</sup> н Per      |                          |                              |                           |                      |                            |                               |                          | Selected element is: रुधेनियम |                             |                                    |                                |                          |                            |                           |                                   |                                 | 2<br>Не<br>हिलियम             |
| 3<br>Li<br>बिथियम       | 4<br>Be<br>वेरिलियम      |                              |                           |                      |                            |                               |                          |                               |                             |                                    |                                |                          |                            | 7<br>N<br>नाइट्रोजन       | 8<br>0<br>ऑक्सीजन                 | 9<br>F<br>पलोरीन                | 10<br>Ne<br>नियोन             |
| 11<br>Na<br>सॉडियम      | १२<br>Mg<br>सॅग्नेजियस   |                              |                           |                      |                            |                               |                          |                               |                             |                                    |                                |                          | 14<br>Si<br>सिलिकॉन        | 15<br>P<br>फास्फोरस       | <sup>16</sup><br>S<br>गन्धक       | 17<br>Cl<br>क्लोरीन             | <sup>18</sup><br>Аг<br>ऑर्गन  |
| 19<br>K<br>पोटेजियम     | 20<br>Ca<br>केल्शियम     | 21<br>Sc<br>स्कणिउयम         | २२<br>Ті<br>टएरानियम      | 23<br>V<br>वनेडियम   | 24<br>Cr<br>इनेजियम        | 25<br>Mn<br>सँगनीन            | 28<br>Fe<br>नोहा         | 27<br>Co<br>कोवाल्ट           | 28<br>Ni<br>निकेल           | 29<br>Cu<br>ताम                    | <sup>30</sup><br>Zn<br>जस्ता   | 31<br>Ga<br>गैलियम       | 32<br>Ge<br>जर्मनियम       | 33<br>As<br>आर्सेनिक      | 34<br>Se<br>सेलेनियम              | 35<br>Br<br>ब्रोसिन             | 38<br>Kr<br>क्रिप्टन          |
| 37<br>Rb<br>रुबिडियम    | 38<br>Sr<br>स्ट्रोन्सियम | 39<br>Y<br>इनियम             | 40<br>Zr<br>नकॉनियम       | 41<br>Nb<br>नायोनियम | 42<br>Mo<br>सोनिन्डेनम     | 43<br>Тс<br>टेन्निजीयम        | 44<br>Ru<br>रुवेनियस     | 45<br>Rh<br>रॉडियम            | 48<br>Pd<br>पलाउँगम         | 47<br>Ag<br>चॉटी                   | <sup>48</sup><br>Cd<br>बाउसियस | 49<br>In<br>इण्डियम      | <sup>50</sup> Sn<br>अप्र   | 51<br>Sb<br>एन्टिमोनी     | <sup>52</sup><br>Te<br>टेब्रुरियम | 53<br> <br>आयोडिन               | <sup>54</sup><br>Xe<br>ज़ेनान |
| 55<br>Cs<br>सीज़ियम     | 56<br>Ba<br>बेरियम       | 57-71<br>La-Lu<br>Lanthanide | 72<br>Hf<br>हापिजयस       | 73<br>Та<br>टाण्टलम  | 74<br>W<br>टंग्स्टन        | 75<br>Re<br>रेनियम            | ७६<br>Os<br>अस्मियम      | 77<br> r<br>इरिडियम           | 78<br>Pt<br>'जाटिनम         | 79<br>Au<br>सोना                   | 80<br>Hg<br>पार                | 81<br>TI<br>बेलियम       | <sup>82</sup><br>Pb<br>सीस | 83<br>Bi<br>बिस्मथ        | 84<br>Po<br>पोलोनियम              | <sup>85</sup><br>At<br>एस्टाटिन | <sup>86</sup><br>Rn<br>रेडन   |
| 87<br>Fr<br>फ्रान्सियम  | 88<br>Ra<br>रेडियम       | 89-103<br>AC-Lr<br>Actinide  | 104<br>Rf<br>रुष(फोर्डियस | 105<br>Db<br>डब्लियम | 106<br>Sg<br>सीनोगियम      | 107<br>Bh<br>बेरियम           | 108<br>Hs<br>हसियम       | १०९<br>Mt<br>मेस्ट्रनेरियम    | 110<br>DS<br>जम्स्टेंडत्रिय | 111<br>Rg<br>रॉन्टनेनियम           | 112<br>Cn<br>उनउननियम          | 113<br>Uut<br>उनउनट्रियम | 114<br>Fl<br>Flerovium     | 115<br>Uup<br>उनउनपेन्शिर | 116<br>LV<br>ÆLivermoriur         | 117<br>Uus<br>उनउनसेन्शिर       | 118<br>Uuo<br>มวศวศภัติจ      |
|                         |                          |                              |                           |                      |                            |                               |                          |                               |                             |                                    |                                |                          |                            |                           |                                   |                                 |                               |
|                         |                          |                              | 57<br>La<br>साम्थनस       | 58<br>Ce<br>सेरियम   | 59<br>Pr<br>प्रासियोअङ्गि  | 60<br>Nd<br>स्रज्ञियोजन्त्रीय | 61<br>Pm<br>र प्रोसेमियस | 62<br>Sm<br>रोमरियम           | 63<br>Eu<br>युरोपियम        | <sup>64</sup><br>Gd<br>ग्याडोलिनिय | <sup>65</sup><br>Tb<br>टर्नियम | 66<br>Dy<br>डिस्पोसियम   | 87<br>Но<br>होल्मियम       | 68<br>Er<br>अनियम         | 69<br>Tm<br>थुलियम                | 70<br>Yb<br>यिहरनियम            | 71<br>Lu<br>लुटेटियम          |
|                         |                          |                              | 89<br>Ac<br>एबिटनियम      | 90<br>Th<br>थोरियम   | 91<br>Ра<br>प्रोटेस्टीनियर | 92<br>U<br>युरेनियम           | 93<br>Np<br>नेप्ट्यूनियम | 94<br>Pu<br>प्लूटोनियम        | 95<br>Am<br>अमेरित्रियम     | 96<br>Cm<br>क्यूरियम               | 97<br>Bk<br>बर्देलियम          | 98<br>Cf<br>केलीफोर्नियम | 99<br>Es<br>आइन्स्टाइनि    | 100<br>Fm<br>नक्तमियम     | 101<br>Md<br>ਸੇਾਤੇਕੀਕਿੋਧਸ         | 102<br>No<br>नोबेलियम           | 103<br>Lr<br>लॉरेशियम         |

## Chapter 9: Comparison with Other JavaScript Charting Libraries

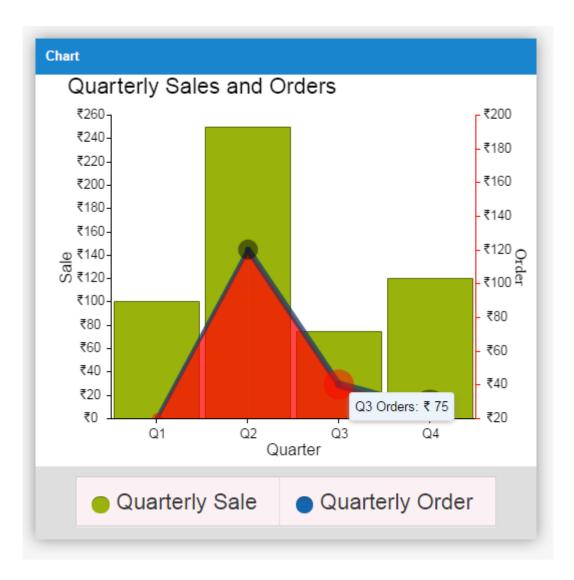

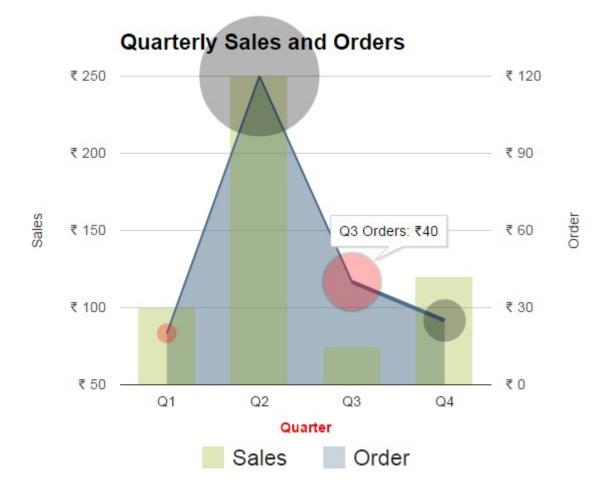

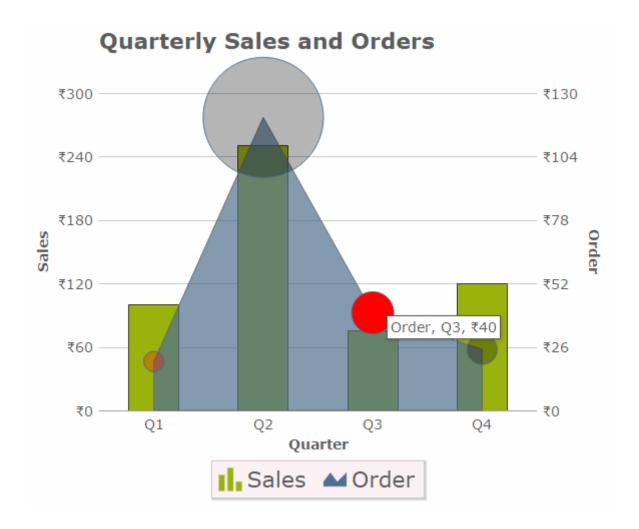

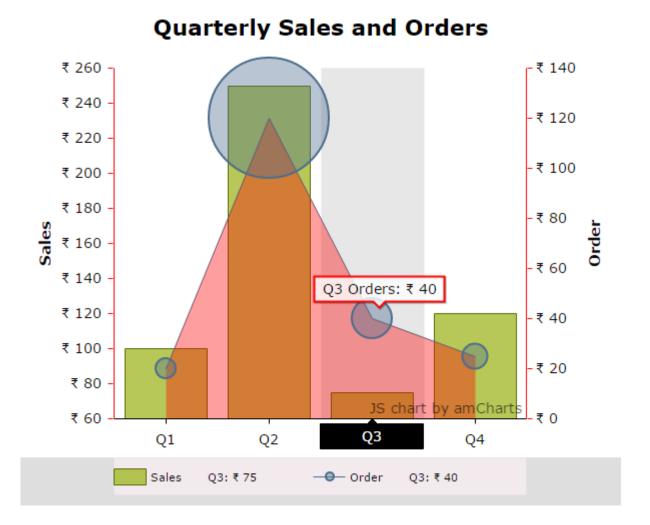

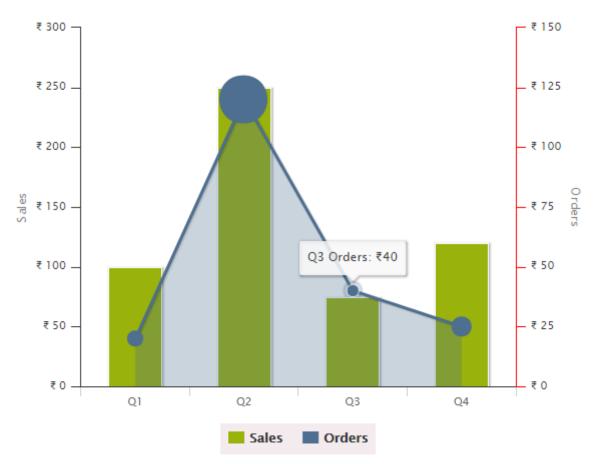

## **Quarterly Sales and Orders**